# **Şehir Plancıları için İleri Seviye ArcGIS Eğitimi**

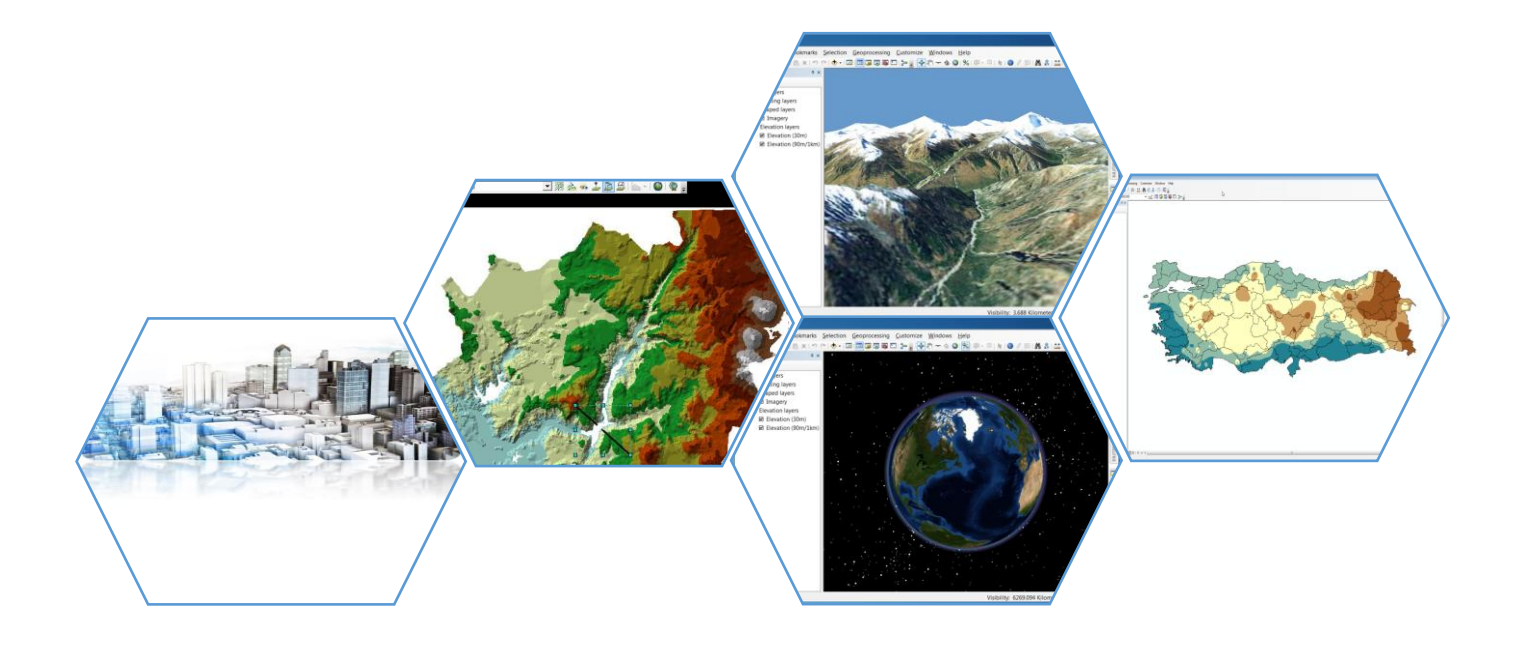

**Eğitim Süresi: 4 gün (28 Saat)**

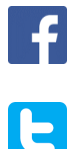

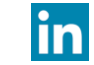

/esriturkey / and the state of the state of the state of the state of the state of the state of the state of t

/EsriTurkiye egitim@esriturkey.com.tr

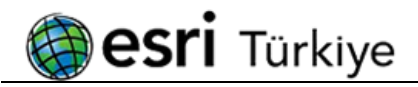

### Genel

3D Analyst, Spatial Analyst ve ModelBuilder eğitimi ArcGIS Masaüstü yazılımları üzerinde tercihli olarak entegre edilebilen 3D Analyst ve Spatial Analyst ek modüllerinin kullanım eğitimleri ile, ArcToolbox ve ModelBuilder uygulamalarını içerir.

ArcGIS 3D Analyst modülü üç boyutlu modelleme ve analize yönelik ileri düzey araçlar sunar. Katılımcılar eğitim sürecinde yüzey modellerini, raster ve vektör yüzeyleri nasıl oluşturacaklarını öğrenirler.

ArcGIS Spatial Analyst modülü ileri düzey mekansal modelleme ve analiz uygulamaları sunar. Katılımcılar kurs boyunca raster veri üretme ve yönetme fonksiyonları ile mekansal analizleri öğrenirler.

Katılımcılar, ArcToolbox ve ModelBuilder uygulamaları ile mekansal analiz iş akışlarını oluşturmaya, yönetmeye ve otomatize etmeye yönelik modelleme fonksiyonlarını da öğrenirler.

#### Kursu tamamlayanlar

- **TIN verisi olusturabilecekler**
- TIN verisi üzerinde görüntüleme özelliklerine hakim olabilecekler
- Eğim, bakı, hillshade haritaları oluşturabilecekler
- Sayısal yükseklik modeli (DEM) oluşturabilecekler
- Verileri üç boyutlu görüntüleyebilecekler
- TIN-Raster ve Raster-TIN dönüşümlerini yapabilecekler
- Mesafe, yoğunluk analizleri gerçekleştirebilecekler
- Örnek noktalardan interpolasyon yöntemleriyle raster veri oluşturabilecekler
- Yüzey analizleri yapabilecekler
- Vektör-raster, raster-vektör dönüşümlerini gerçekleştirebilecekler
- **Model bileşenleri tanımlayabilecekler**
- ArcToolbox fonksiyonları ile model yapılandırabilecekler.

## Bu eğitim kimler için tavsiye edilir?

3 boyutlu analizler ve görüntüleme gerçekleştirenler, mekansal analiz çalışmalarında bulunan ve kendini CBS alanında geliştirmek isteyen herkes için tavsiye edilir.

## Eğitim için ön gereklilikler nelerdir?

**Temel CBS bilgisine sahip olmak** 

# Eğitim için yazılım ve hesap gereklilikleri nelerdir?

- **ArcGIS for Desktop Standart Lisansı**
- **ArcGIS for Desktop Spatial Analyst Modülü**
- **ArcGIS for Desktop 3D Analyst Modülü**

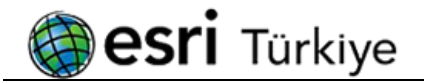

# Bölüm 1 – Coğrafi Bilgi Sistemleri ve Temel Kavramlar

- **W** Veri Yapısı
- Vektör ve Raster Veriler Arasındaki Farklılıklar
- Coğrafi Bilgi Sistemlerinin Genel Fonksiyonları
- **ArcGIS Mimarisi**

# Bölüm 2 – 3D Analiz Modülüne Giriş

- **3D Analyst Nedir?**
- **3D Analyst Modülünün Yetenekleri**

## Bölüm 3 – TIN (Triangulated Irregular Network)

- TIN (Triangulated Irregular Network) Yapısını Anlamak ve TIN Oluşturmak
- Çalışma Alanına Göre TIN Verisini Düzenlemek
- TIN Verisi Üzerinde Görüntüleme Özellikleri
- 3D Analyst Toolbar'ı Üzerindeki Araçlar İle Çalışmak
- TIN Veri Modeli Üzerinde Profil Oluşturma (Create Profiles)
- TIN Veri Modelinde Belirli Bir Tepe Noktasından İnen En Kısa Yolu Bulma (Steepest Path)
- TIN Veri Modeli Üzerinde Görüş Çizgisi Oluşturma (Line Of Sight)
- TIN Veri Modeli Üzerinde Kontür Çizdirme (Create Contours)

#### Bölüm 4 – Yüzey Analizleri ve Veri Dönüşüm Fonksiyonları

- **W** Yüzey Analizleri
- TIN Veri Modelini Kullanarak DEM Üretmek (TIN to Raster)
- Eğim Haritası (Slope)
- **Bakı Haritası (Aspect)**
- Kabartma Haritası (Hillshade)
- DEM Yüzeyinden Kontür Üretmek (Contour)
- Alan ve Hacim Hesabı (Surface Volume)
- TIN Vektör Dönüşümü
- TIN Triangle
- Raster Vektör Dönüşümü
- **Raster to Feature (Polygon-Line-Point)**
- **Dürildirinin TIN'e Dönüştürülmesi**
- **C** LAS Dataset to TIN
- 2 Boyutlu Vektör Verilerin 3 Boyutlu Hale Getirilmesi
- **EXECUTE:** Feature to 3D By Attribute

#### Bölüm 5 – LIDAR ve Terrain

- LIDAR Veri Yapısını Anlamak ve LAS Dataset Oluşturmak
- LAS Dataset Üzerinde Görüntüleme Özellikleri
- Terrain Yapısını Anlamak ve Terrain Oluşturmak
- **E** Z-Tolerance
- **Windows Size**
- Windows Size ve Z-Tolerance Metotlarının Karşılaştırılması
- **The Average Points Spacing (Ortalama Nokta Sıklığı)**
- Çizgisel veriden Terrain Dataset üretilmesi ve DEM yüzeyine dönüştürülmesi

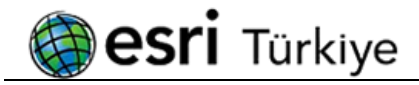

## Bölüm 6 – ArcScene ve ArcGlobe

- **ArcGlobe Uygulamaları**
- ArcGlobe Arayüzünde 3 Boyutlu Sayısallaştırma
- ArcGlobe Arayüzüne Özgü Fonksiyonlar
- Globe Properties
- ArcGlobe Arayüzüne Özgü Araç Çubukları
- Globe 3D Graphics
- Spin
- ArcGlobe Arayüzünde KML-KMZ ile Çalışmak
- **Uygulama**
- ArcGlobe Arayüzünde Cacheleme Fonksiyonları
- **ArcGlobe Arayüzünde Measure Uygulamaları**
- ArcScene ve ArcGlobe Arayüzleri Arasındaki Farklar
- **ArcGlobe**
- **3D Analyst ve ArcGlobe ile yapabilecekleriniz;**
- **ArcGlobe Kullanımı**
- ArcGlobe Arayüzünün ArcScene'e göre Uygulamalı Farkları
- **ArcGlobe Properties**
- **ArcScene Properties**

## Bölüm 7 – ArcGIS Spatial Analyst Modülüne Giriş

- ArcToolBox içerisinde yer alan Spatial Analyst Toolbarı
- **ModelBuilder ile araçların kullanımı**

#### Bölüm 8 – Mesafe ve Yoğunluk Analizleri

- **Mesafe Analizleri**
- Euclidean Distance
- Cost Path
- Yoğunluk Analizleri
- **W** Verilerin Değerlendirilmesi
- Line Density Fay Hatlarının Yoğunluğunun Belirlenmesi
- Kernel Density Virüs Salgınından Etkilenen Kişilerin Yoğunluğunun Hesaplanması

#### Bölüm 9 – Interpolasyon ve İstatistiksel Analizler

- IDW Yöntemi Topraktaki Kil Miktarının Hesaplanması
- IDW with Barrier Yöntemi Akarsuların Topraktaki Kil Miktarına olan Etkisi
- IDW ve IDW with Barrier Yöntemleri ile Oluşturulan Sürekli Yüzeylerin Karşılaştırılması
- **W** Kriging Yöntemi Kirlilik Hesaplaması
- Sürekli Yüzeylerin Doğruluğunun Ölçülmesi
- Hücre Bazlı İstatistikler
- Bölge(Zone) Bazlı İstatistikler
- Tabulate Area Eğim Gruplarındaki Arazi Kullanımının Tespiti
- Cell Statistics Türkiye'deki Son 5 Yıllık Hava Sıcaklığının Değerlendirilmesi
- Zonal Statistics as Table Bölgesel Suç İstatistiğinin Hesaplanması

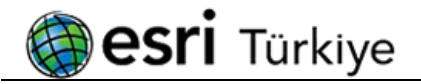

# Bölüm 10 – Mekansal Analizler

- Raster Verilerin Yeniden Sınıflandırılması(Reclassify)
- Vektör Verinin Raster Veriye Dönüştürülmesi
- **Raster Verilerin Çakıştırılması**
- Raster Calculator-Potansiyel Afet Alanlarının Tespiti
- Weighted Overlay -Yeni Kentleşme İçin Uygun Arazinin Tespiti

# Bölüm 11 – Hidrolojik Analizler

#### Yüzey Hidrolojik Modellemesi

- Hidrolojik Modelleme ve Havzaların Çıkarılması
- Sayısal Yükseklik Modeli Üzerindeki Boşlukların Gözlemlenmesi
- Sayısal Yükseklik Modelinde Hücre Doldurma İşlemi
- Akış Yönlerinin Bulunması
- Akış Toplamlarının Bulunması
- Havza Çıkış Noktası Kullanılarak Havzanın Çıkarılması
- Diğer Hidroloji Araçları
	- Set Null Akış Ağının Çıkarılması
	- Stream Order Akarsu Hiyerarşisinin Bulunması (Akarsu Çatallanması)
	- **G** Flow Lenght Akış Uzunluklarının Bulunması
	- Stream Link Akarsu Parca Sayısının Bulunması
	- Stream to Feature Raster Akarsu Ağının Vektöre Dönüştürülmesi
	- Basin Havzaların Çıkarılması

#### Yeraltı Hidrolojik Modellemesi

- **Darcy Akış Modelinin Üretilmesi**
- Parçacık İzleme
- **W** Konsantrasyon Dağılımı

# Bölüm 12 – Görüntü İşleme

- Uydu Görüntülerinin Sınıflandırılması
- **Kontrolsüz Sınıflandırma**
- **Etkilesimli Kontrollü Sınıflandırma**
- **Kontrollü Sınıflandırma**